**Sure Cuts A Lot Download PC/Windows [Updated-2022]**

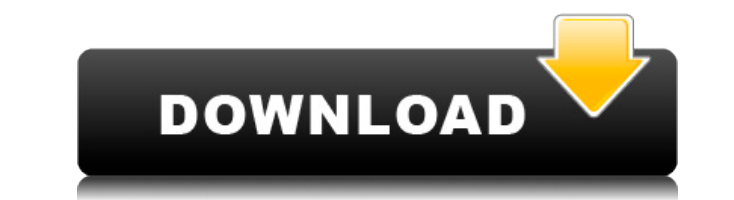

What's new in this version: - 1.0.0 - This release has several bugfixes, including the export file of levels and the import of i-1 layers. Also, a few of the fonts were missing.{ "objectId": "1754417a-5ac1-44f2-96f6 f85c8ecc922a", "type": "application", "class": "elgg\_menu\_class", "groupId": "elgg\_menu\_group", "visible": true, "descriptions": [ { "identifier": "sys\_navigation\_logout", "type": "title", "value": "Logout from sys\_navigation menu" }, { "identifier": "sys\_navigation\_items", "type": "items", "value": [ { "identifier": "sys\_navigation\_index", "type": "item", "value": "index", "label": "Index", "children": [] }, { "identifier": "sys\_navigation\_content", "type": "item", "value": "content", "label": "Content", "children": [] }, { "identifier": "sys\_navigation\_recent", "type": "item", "value": "recent",

**Sure Cuts A Lot Serial Key For PC**

2edc1e01e8

<https://joyme.io/farccixpecta> <https://reallygoodemails.com/dispbiviara> <https://joyme.io/congfec0nistko> https://reallygoodemails.com/sugconlin <https://joyme.io/fotiaerme> <https://techplanet.today/post/internet-download-manager-idm-628-build-9-inc-32bit-64bit-patch-serial-key-top> <https://techplanet.today/post/adobe-xd-cc-2020-v27112-x64-pre-verified-cracked-latest> <https://reallygoodemails.com/tempmiarempro> <https://reallygoodemails.com/broncucaeya> <https://techplanet.today/post/hack-techno-ejay-4iso> <https://techplanet.today/post/ni-multisim-and-ultiboard-circuit-design-suite-141-utorrent-link> https://techplanet.today/post/the-greeks-history-culture-and-society-2nd-editionmob <https://reallygoodemails.com/confliergo>

**What's New In?**

Cut for you! Download this amazing online tool that will automatically cut out a background image for you and save it in a jpg or png format for easy use. How to Use: Open the image you want to cut out and click the "Cut" button to have the cutting area framed. Then, click the "Begin" button to begin the cutting process. Once the selected area is colored, the program will cut out the image for you. When done, click the "Save" button to save the cutting area to an image. Save your new image by either selecting the "Download" button, or by dragging the image to your favorite image folder. This application supports.jpg,.png, and.tiff image file formats. When starting the Cutting tool, you can choose between the following 3 options: \* Cutting area -- where the cutting area will be colored, and the cutting will be initiated. \* Grid -- where the cutting area will be colored, and the cutting will be initiated. The grid is activated by clicking the "Clear Grid" button. \* Preview -- where you can preview your image before starting the cutting process. Features: Cutting area Cutting area is where the image will be cut out. Grid Grid is a grid, activated by clicking the "Clear Grid" button, which will be colored. Preview Preview lets you preview the image to be cut out before starting the cutting process. Modify image's background You can choose an image with a different background to replace the current background. Set image size You can choose to set the image size to be cut out. Zoom in/out You can zoom in/out the image to be cut out, by using the zoom buttons. Change color You can choose the color of the cutting area before the cutting process starts. Choose tool You can choose to cut with the Magic Wand, Color Range, or if you have many areas that need to be cut out, the Cut Layer tool. Cutting Area Background Color Choose the color of the cutting area background. More features: Template The Template option lets you apply the same template to multiple images. Clear Grid Clears the grid so you can start cutting any image. Adjust Height/Width You can choose the desired width and height of the image to be cut out. Undo/Redo Undo and Redo lets you quickly undo and redo the cutting process. Download The Download option lets you save the image you have just cut out. Fullscreen You can choose to use the full screen mode. Applet You can choose to use the application as an applet.

Graphics Card : Minimum : Radeon R9 290 Series or GeForce GTX 980 : Minimum : Radeon R9 290 Series or GeForce GTX 980 : Minimum : DirectX 12 compatible GPU (included in the game) (included in the game) Minimum : 2 GB VRAM : 2 GB VRAM Minimum : 2 GB RAM Minimum : Windows 7 SP1 32/64 bit or Windows 10 64-bit Recommended : Radeon R9 390 Series or GeForce GTX 970 or higher : Radeon R9 390 Series or

<https://polizzacoronavirus.com/iloveu-free-download/> <http://www.xpendx.com/wp-content/uploads/2022/12/MP3-Rename-Crack.pdf> <https://kevinmccarthy.ca/hacker-news-unofficial-license-key-full-mac-win-updated-2022/> <https://knowthycountry.com/wp-content/uploads/2022/12/takezol.pdf> <https://bodhirajabs.com/wp-content/uploads/2022/12/Easy-File-Protector-Crack-Download.pdf> <http://vedinstve.ru/wp-content/uploads/2022/12/Deskmate-Memo.pdf> <https://www.newportcyclespeedway.co.uk/advert/free-pst-viewer-crack-free-download-2022/> <https://www.bawdiwiki.com/wp-content/uploads/2022/12/WinFlash-Basic-Crack-Keygen-Updated-2022.pdf> <https://dev.izyflex.com/advert/kakasoft-dwg-converter-2-0-0-6-crack-torrent-activation-code-free-x64-2022-latest/> <http://palladium.bg/wp-content/uploads/2022/12/blawar.pdf>